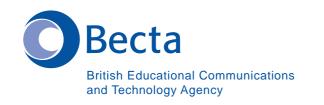

## Say IT in Chinese (Cantonese)

Say IT In Chinese (Cantonese) 以粤語說出 IT

General Computer Vocabulary 一般電腦名詞

Key Vocabulary 主要名詞

Computer 電腦

Word Processor 文字處理器

Database 資料庫

Spreadsheet 試算表

Browser 瀏覽器

Mail List 郵件清單

News Groups 新聞組

DTP (Program) 桌面出版(程式)

Multimedia Authoring (Program) 多媒體編寫(程式)

Virus 病毒

Virus Checker 病毒檢查器

E-mail address 電子郵件地址

Modem 數據機

URL (Web site address) URL(網站地址)

Web pages/Web site 網頁/網站

Download
下載

Attachment (E-mail) 附件(電郵)

Desktop (Video Conferencing) 桌面(視像會議)

Press Escape 按"退出"鍵

Space "空格"鍵

F6 F6

This 這個

The mouse 滑鼠

Enter "輸入"鍵

Tab key "Tab" 鍵

Control (ctrl) Control (ctrl)

Alt

Delete "刪除"鍵

Reset "重置"鍵

Left/Right arrow key 左/右箭嘴鍵

Up/Down arrow key 上/下箭嘴鍵

Click of the mouse button 按一下滑鼠鍵

Double click 按兩下

Move the pointer/cursor with the mouse 使用滑鼠移動光標/遊標

Read what its says on the screen 請閱讀屏幕上的說明

Return to the menu 回到選單

Save your file 儲存你的檔案

Have you saved your file? 你是否已儲存檔案?

Clear the screen 清除屏幕

Load the file 載入檔案

Close the file 關閉檔案

Highlight that 把那加強顯示

Open/close a window 開啟/關閉視窗

Turn on the printer 開啓打印機

Drag that over here/there 把那拖曳到這裡/那裡

Call up the menu 叫出選單

Log on 登入

Log off 登出

Reset 重置

Use the tab key 使用tab鍵

Print it out 把它打印出來

Call it up 把它叫出來

This way 這邊

Not like that 並不是那樣

It's over here/over there 它在這裡/那裡

On the Internet/intranet 在互聯網/內聯網上

Use e-mail 使用電子郵件

Log on to the network 登入網路

Bookmark/save as favourite 加入書籤/儲存爲我的最愛

(i.e. the Web address) (即是:網址)

## **Operational problems**

## 操作問題

This disk/CD-ROM doesn't work 磁碟/光碟不能工作

It's not the right disk/CD-ROM 它不是正確的磁碟/光碟

How do I/we delete? 我/我們怎樣能刪除?

Is the printer connected? 打印機是否已連接上?

How do I/we exit? 我/我們怎樣能退出?

How do I/we save? 我/我們怎樣能儲存?

How do I/we close a window? 我/我們怎樣能關閉視窗?

How do I/we get rid of...? 我/我們怎樣能棄置…?

How do I/we position the cursor? 我/我們怎樣能控制遊標的位置?

Where is the spell checker? 串字檢查器在哪裡?

Where is the grammar checker? 文法檢查器在哪裡?

Where is the CD-ROM...? 光碟機在那裡?

How do I/we move the picture? 我/我們怎樣能移動圖片?

How do I/we resize the picture? 我/我們怎樣能重訂圖片大小?

How do I/we delete the picture? 我/我們怎樣能刪除圖片?

How did you do that? 你怎樣能那樣做?

It's crashed 它停/壞了

Which option? 有什麼選項?

Try clicking on that 試試按那裡

Where is (e.g. the mouse, the printer etc.) (如:滑鼠,打印機等)在哪裡?

It's not working! It's gone wrong! 它不能工作!它壞掉了!

Switch off 關閉

You haven't saved it yet 你並未把它儲存

You should change/edit it first 你應要先把它改變/編輯

You must delete it first 你應先把它刪除

How do I/we get rid of this? 我/我們怎樣能把它棄置?

This e-mail has bounced 此電郵已被彈回

Undeliverable mail messages 不能傳送的電郵信息

The sound file is too big! 聲音檔案太大!

The video file won't run 視像檔案不能執行

Interpersonal Interactive language 人際互動語言

What shall we call it? (e.g. the file) 我們應稱它爲什麼?(例:檔案)

Which option? 有什麼選項?

Shall we spell check? 我們應否進行串字檢查?

What shall we do next? 接著我們應幹什麼?

That's a good idea! 這是一個好的想法!

That's not a good idea! 這不是一個好的想法!

It's brilliant/great, fantastic etc. 好/絕頂好!極佳!等

Its awful/ridiculous/stupid 極差/荒謬/愚蠢

Pass the dictionary 把字典給我

That's enough/stop it! 已足夠了/請你停止!

That's not right/that's right 那是不對/對的!

That's easy 那很容易

Save your file! 把你的檔案儲存!

Listen 聽著

Try this/that 試試這個/那個

Can you....? 你可否…?

Show me how 你如何…,做給我看看

 Be quiet 請靜下來!

Don't do that 不要那樣做

Wait/Hang on 請一下

Press this 按這裡

It's my turn/your turn 轉到我/你了

No, you had your go yesterday 不,你的已在昨天離開了

Move over please 請讓位

Which one is it? 它是哪一個?

Where shall we go? 我們應到那裡?

There's something wrong here 這裡有什麼不對?

I'm not doing that. It's daft/boring 我不幹了。太愚蠢/太悶了

No, no let me do it (take it, write it) 不要,我來做(拿,寫)吧

Go on, continue/get on with it! 請繼續,繼續/來吧

Write this 寫這個

Hurry up 快點吧

How do you spell...? 你會怎樣串寫…?

What does this mean? 這是什麼意思?

How shall we do that? 我們怎樣能做那個?

Look at this! 看看這兒!

I've done it/we've done it 我/我們已做到了

11/2002-3/135-4/a/PC/0.5K

What is this? 這是什麼?

Let me type/use the keyboard 讓我來打字/使用鍵盤

Look, it's not that one 看,不是那一個

That's good, do it again 好!再做一次

Shall we send it by e-mail? 我們應否使用電郵把它發送?

Have we received a message/reply yet? 我們有否收到信息/回覆?

Shall we search the Internet? 我們應否在互聯網中搜尋?

Which search engine shall we use? 我們應使用哪一個搜索引擎?

Do we need a colour printout? 我們是否需要彩色打印機?

Shall we add a hot link to...? 我們應否在…加入熱鏈結?

Turn the sound up/down? 把聲音加大/減少?

Should you have any comments or observations regarding this translation please send them to the translation agency.

This Sheet has been translated by Prestige Network Limited (Tel: +44 (0)870 770 5260; Fax: +44 (0)870 770 5261; web-site: www.prestigenetwork.com) on behalf of Becta. It is designed to support speakers of Chinese (Cantonese) in gaining access to the language of the ICT classroom.

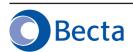